## **Guideline to do IBG via M2U**

www.maybank2u.com.my/mbb\_info/m2u/public/personalDetail04.do?channelId=ACC-Accounts&cntTypeId=0&cntKey=ACC04.03 **Crediting & return schedule** Payment Initiated by Customers \*Funds Received by Beneficiaries **Business Davs** Before 5:00 am Same business day By 11:00 am (Mon-Fri) 5:00 am to 8:00 By 2:00 pm am 8:01 am to By 5:00 pm 11:00 am 11:01 am to By 8:20 pm 2:00 pm 2:01 pm to 5:00 By 11:00 pm <sub>pm</sub> By 11:00 am After 5:00pm Next business day Avoid making transactions on Saturday/ Sunday/ Public HolidayNote: For unsuccessful Interbank GIRO transaction that was performed on the same day by 5:00 pm, The customer will receive the fund on the next business day by 11:00 am, under normal circumstances. File Edit View History Bookmarks Tools Help Maybank2u.com Online Fi... x  $\Delta$  $Q$  Search  $\vee$  |  $C$ Malayan Banking Berhad (MY) | https://www.maybank2u.com.my/mbb/m2u/common/M2ULogin.do?action=Login Click Here to search Log out<sup>A</sup> maybank2u.com You are now in a secured site Friday, 6 November 2015 08:51:12 Home **Accounts & Banking** Mobile Banking | Investment Insurance Loans pply Online **Buy Online Good Morning Quick Link Bill Payment**  $\blacktriangledown$   $\boxed{Go}$ Your last login was on Thursday, 5 November 2015 at 18:42:47 **Accounts & Banking Mobile Banking Maybank One** Inhov **Solution** Sign up for and manage your You have 2 messages View and manage your mobile banking accounts accounts, make payments, and View and manage your transfer funds Maybank One Solution. Announcements Investment Insurance Loans **Trade using Online Stocks.** Renew your insurance policy View and manage your File Edit View History Bookmarks Tools Help Maybank2u.com Online Fi... x  $\vert +$ Malayan Banking Berhad (MY) https://www.maybank2u.com.my/mbb/m2u/common/M2ULogin.do?action=Login  $\vee$  e Q Search 4 Log out<sup>A</sup> Click Here to search maybank2u.com You are now in a secured site Friday, 6 November 2015 08:52:24 Accounts & Banking Mobile Banking Investment Insurance **Buy Online** Home Loans **All Accounts All Accounts** All Cards Savings, Current & Mudarabah IA accounts **Bill Payment** Transfers Account **Current balance** Available Choose an action halance **Fixed Deposits &** Mudarabah IA Foreign Currency Account Rewards

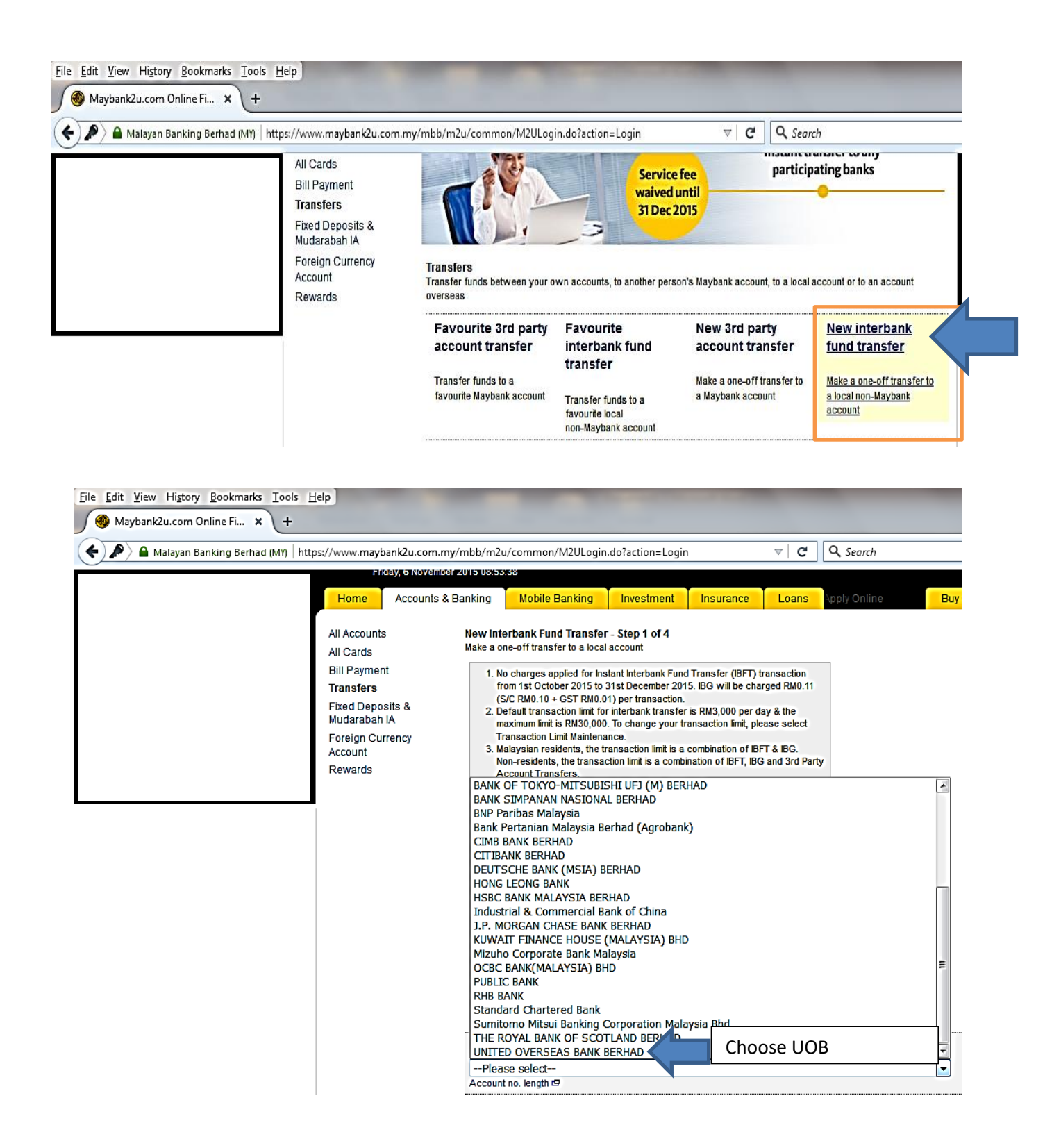

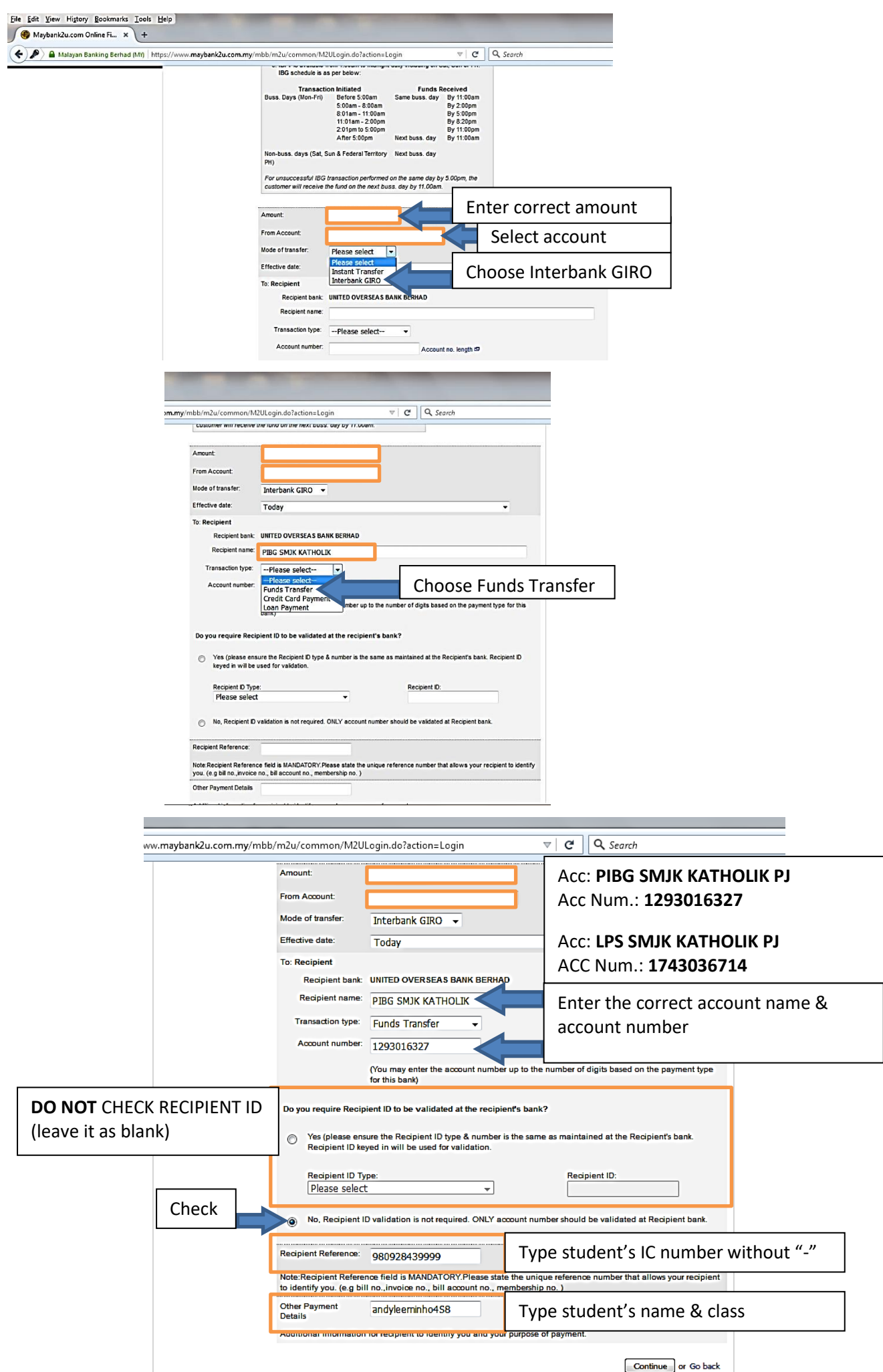

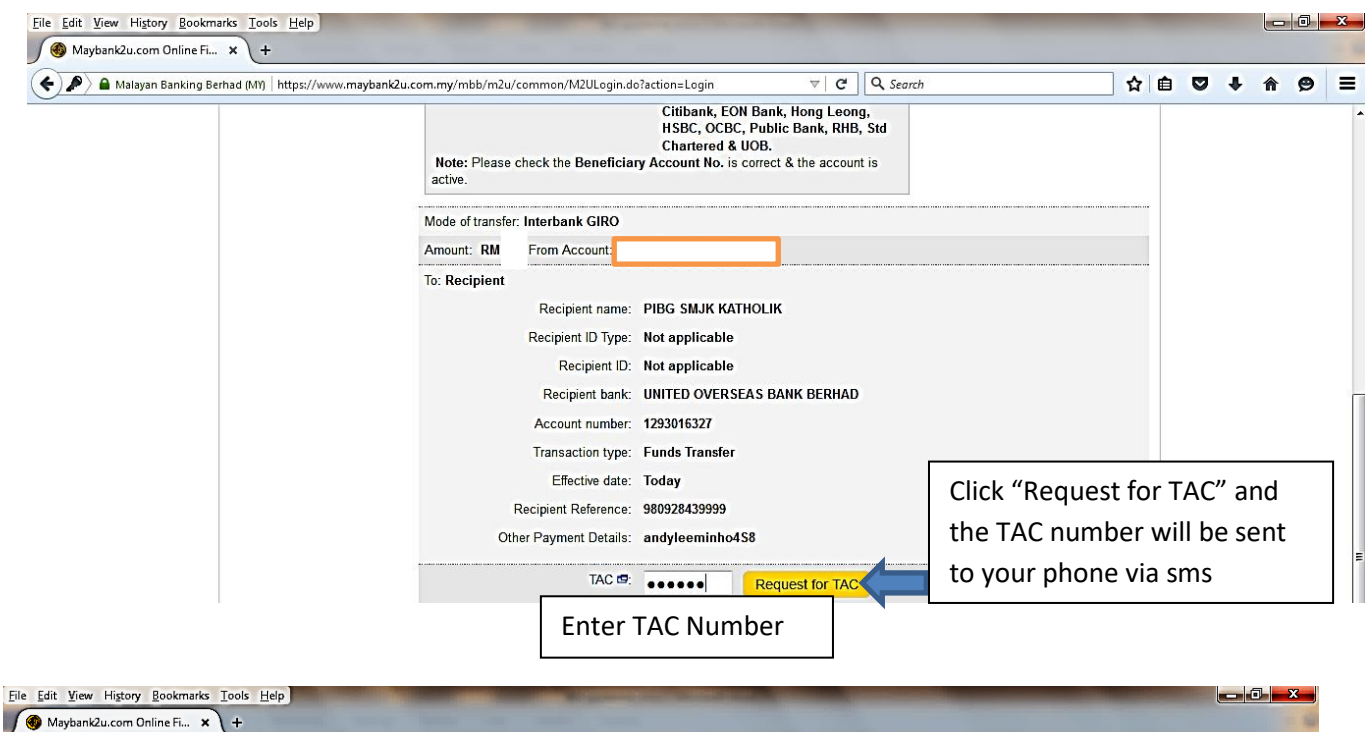

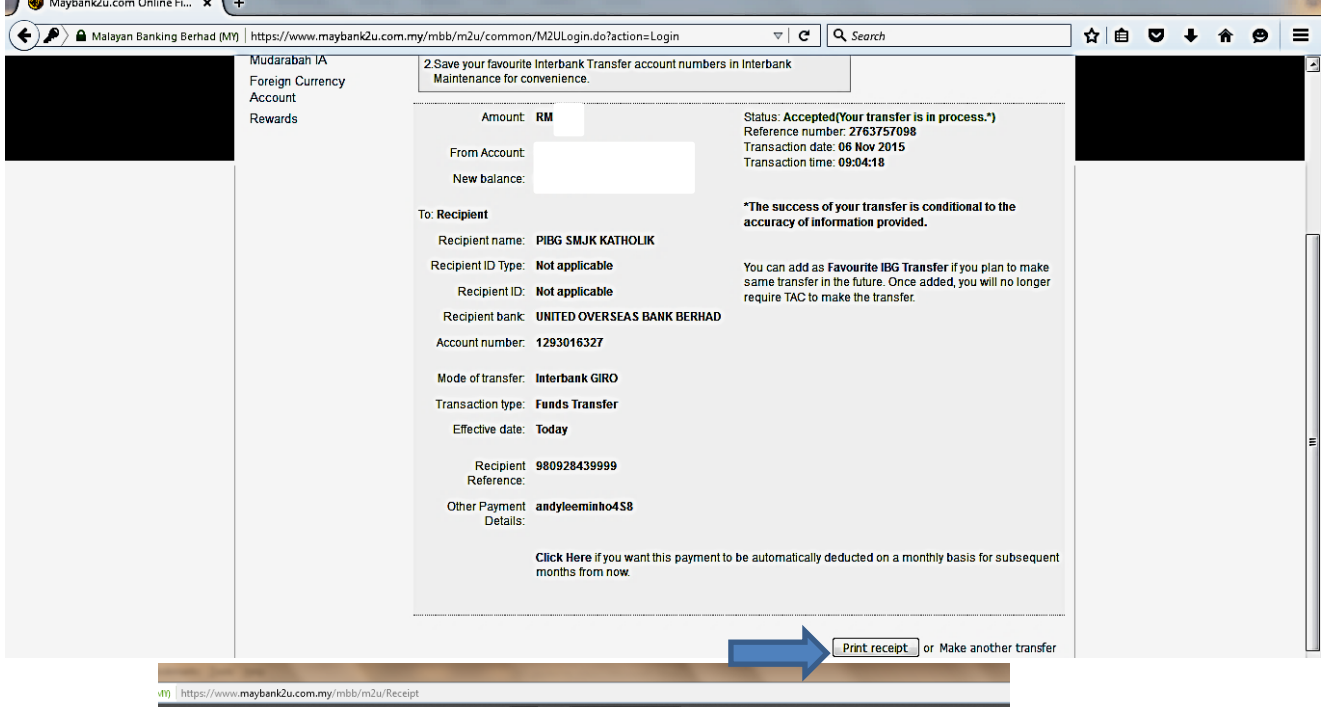

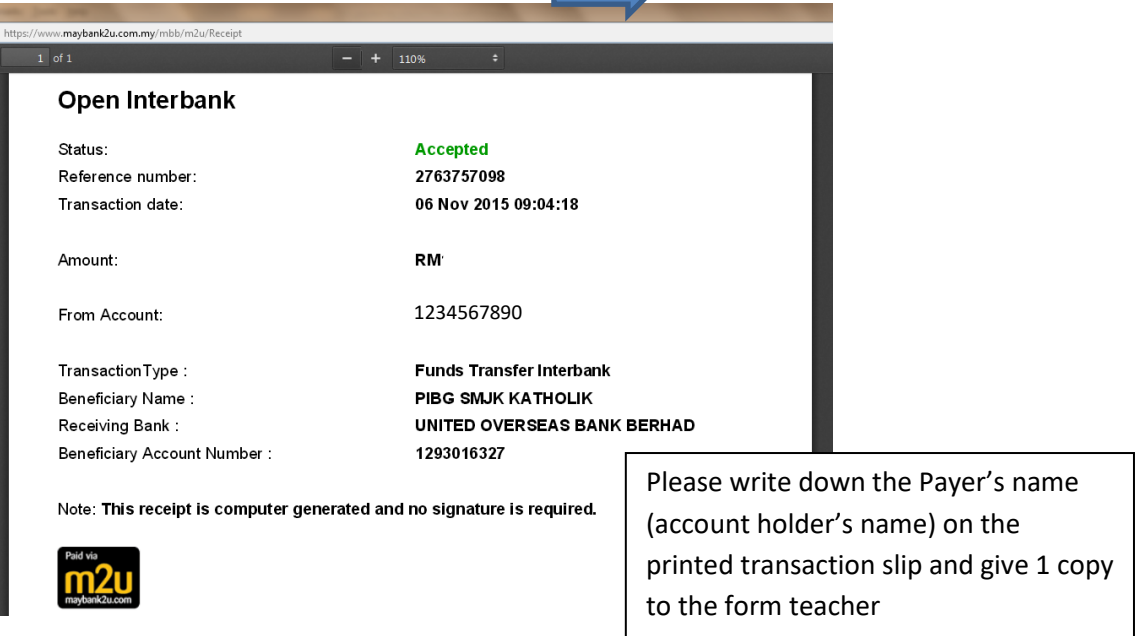